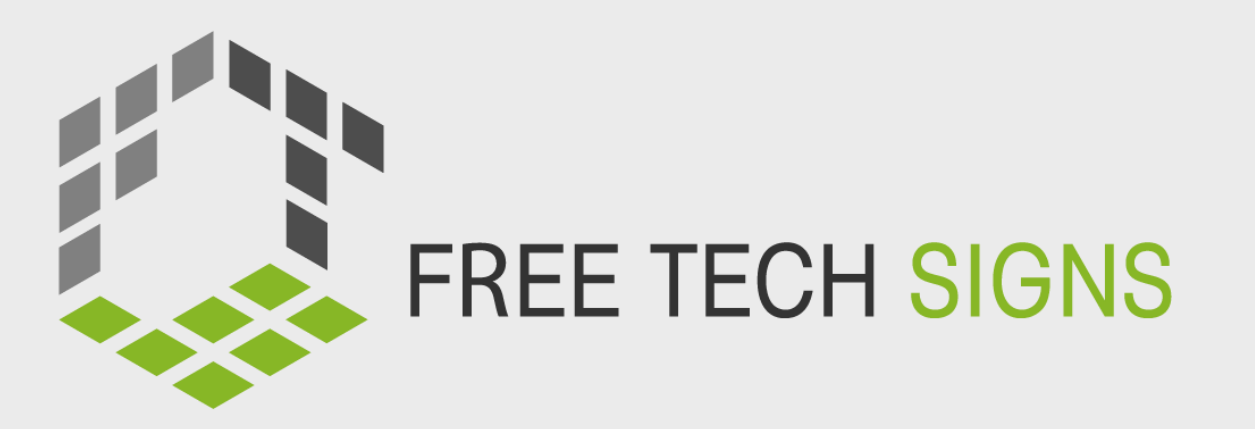

# Modulo 1 APPLICAZIONI DI OFFICE

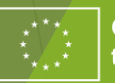

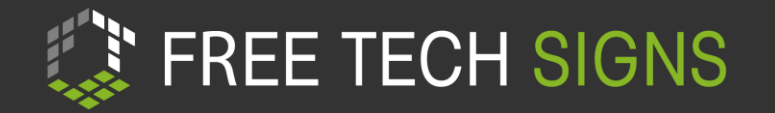

#### INDICE

- Unità M1.1: programmi di elaborazione testi  $\boxed{?}$
- Unità M1.2: programmi di calcolo  $\overline{?}$
- Unità M1.3: programmi di presentazione?

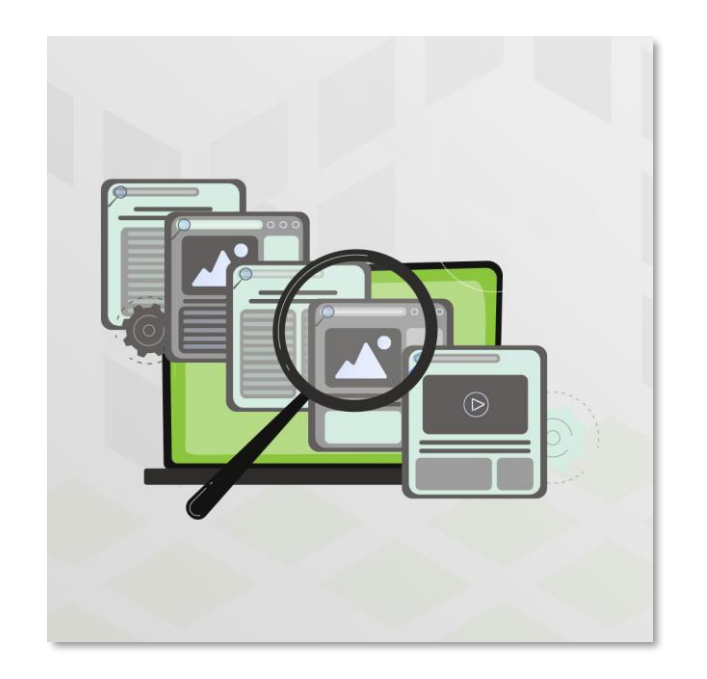

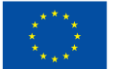

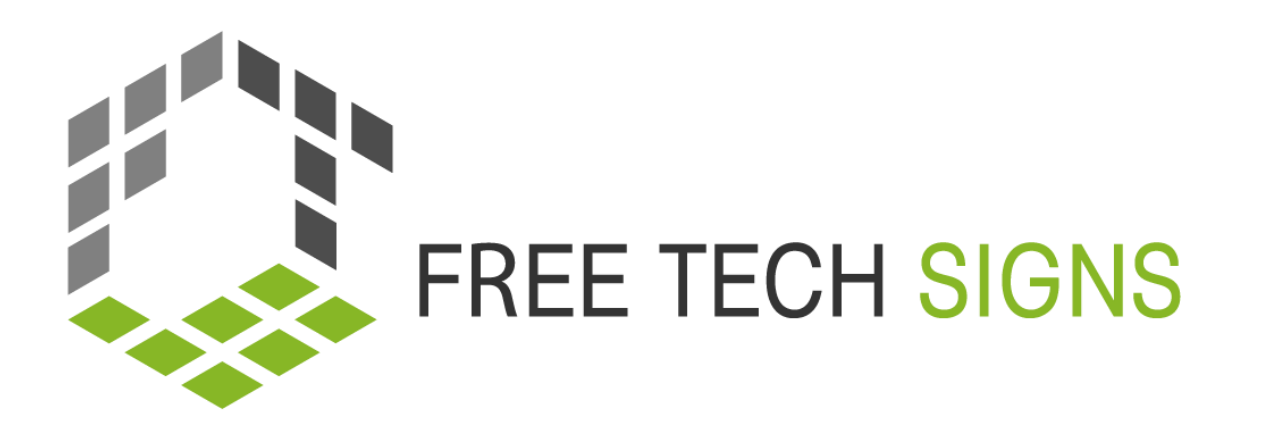

### M1.1 PROGRAMMI DI ELABORAZIONE TESTI

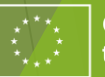

#### "

### FREE TECH SIGNS

Brainstorming: Come usi i programmi di elaborazione testi?

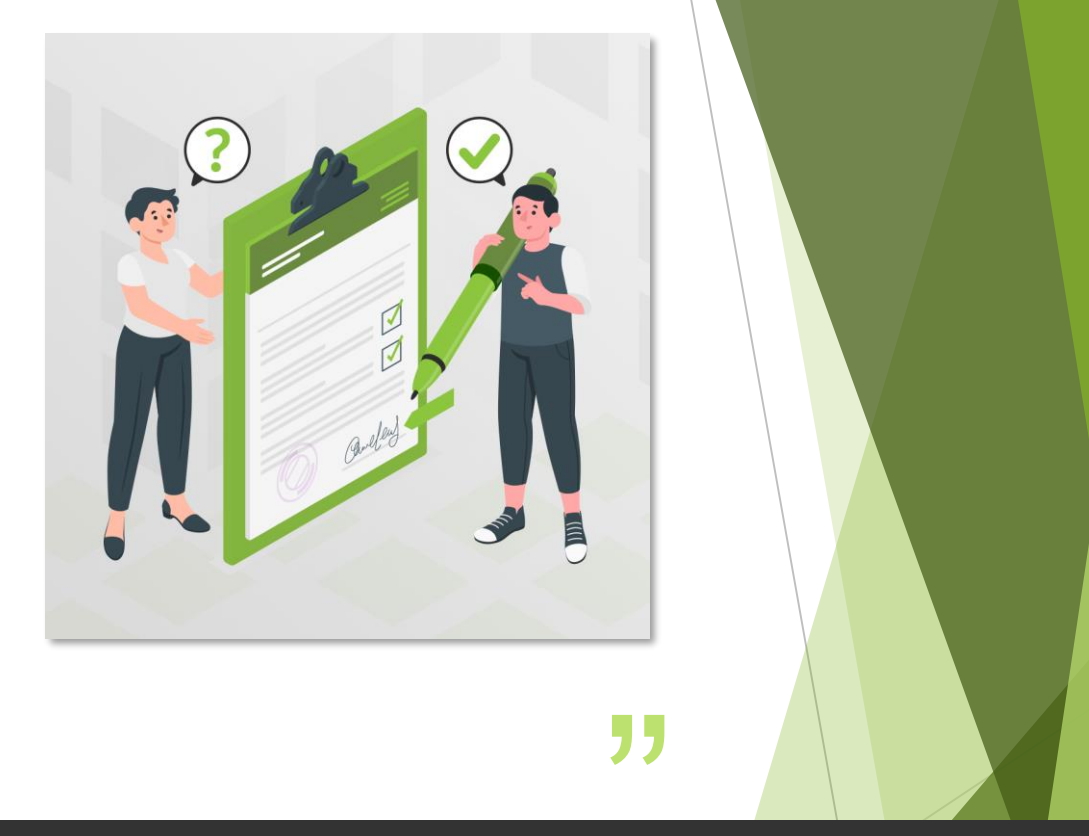

### Attività di riscaldamento

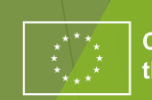

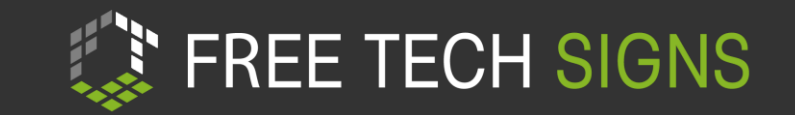

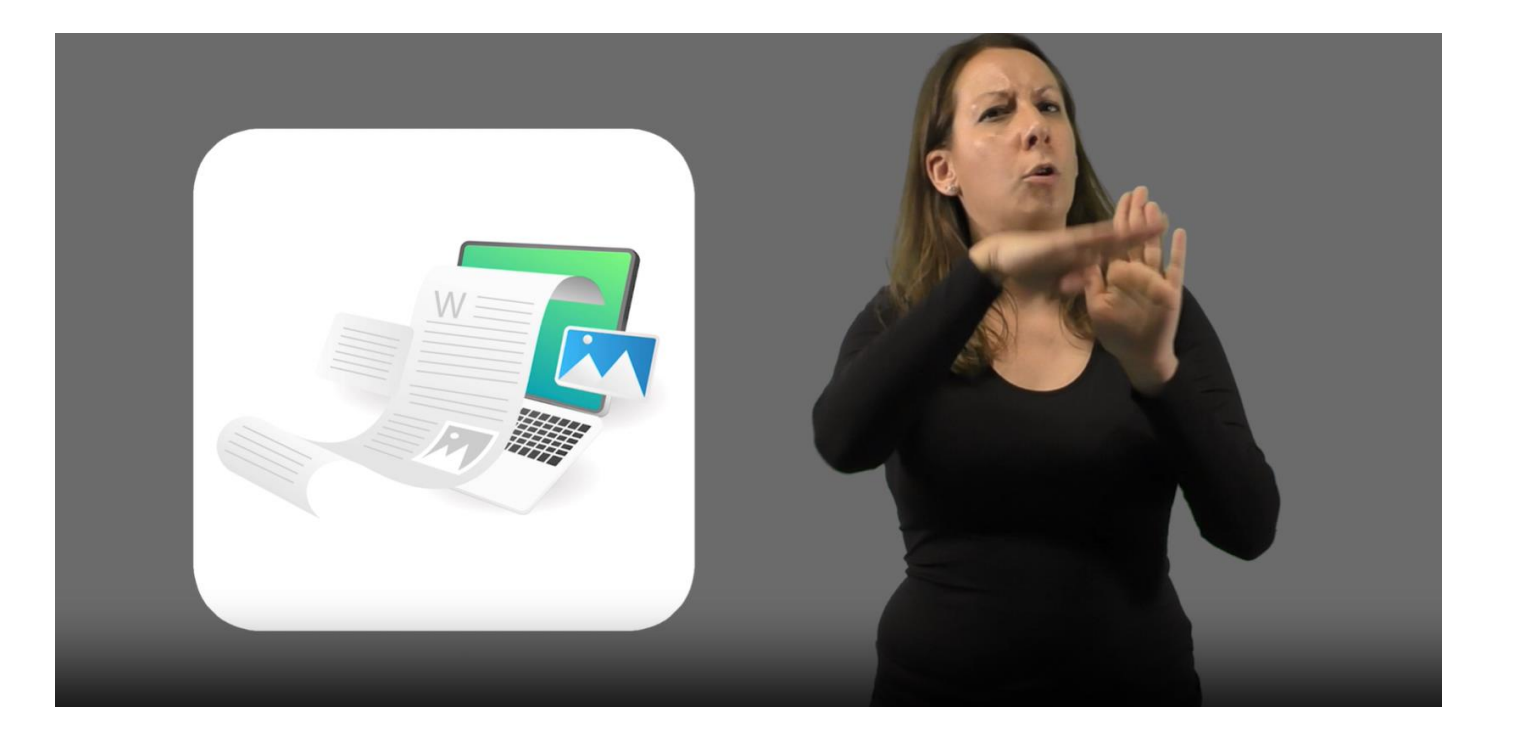

https://tools.equalizent.eu/files/play/7/-1/9ee829f2-5323-4df9-8151-03a13934dbef

#### **Video**

- Guarda il video  $\overline{?}$
- Cos'hai capito?  $\overline{?}$
- Cosa c'era di nuovo?  $\overline{?}$
- Riguarda il video  $\overline{?}$
- Metti in pausa il video dopo ogni  $\overline{?}$ scena
- Mostra nel programma di calcolo  $\overline{?}$

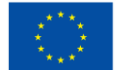

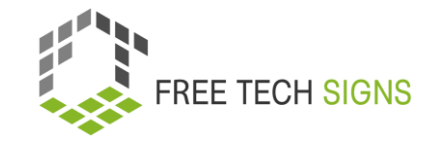

# ATTIVITÀ 1

formattazione

- spiegazione dell'insegnante ?
- Scheda didattica «Formattazione» $\sqrt{?}$

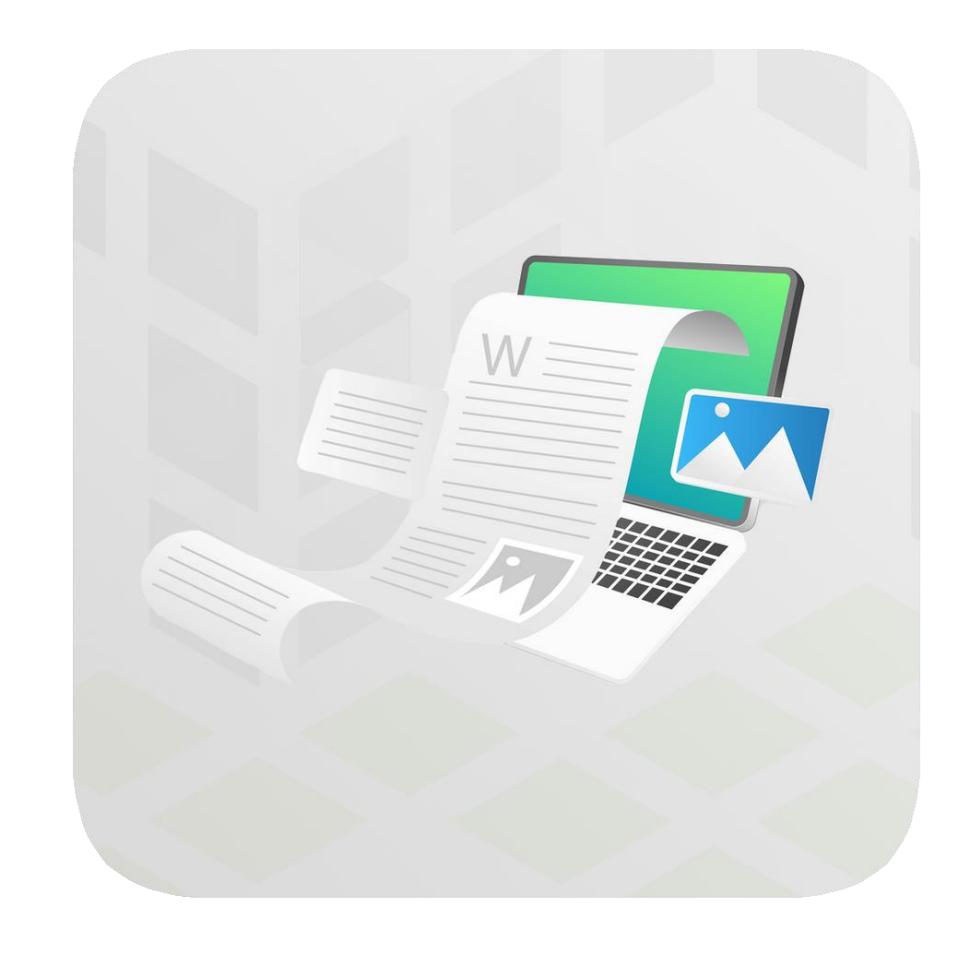

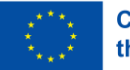

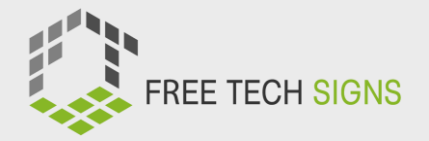

#### GLOSSARIO

- Scheda didattica "programmi di elaborazione testi– glossario"
- usa il vocabolario di Free Technology Signs
- registra il video

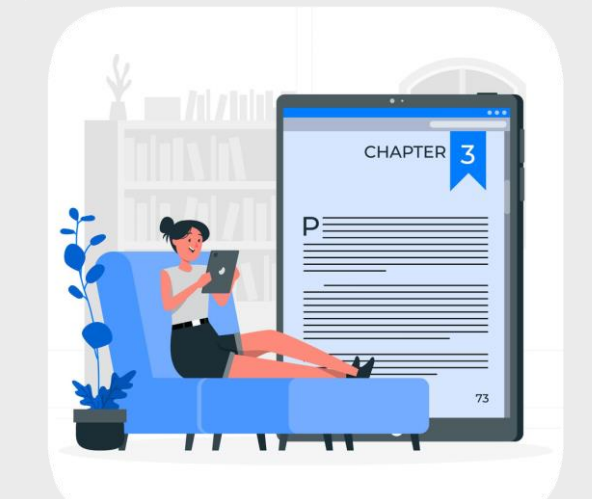

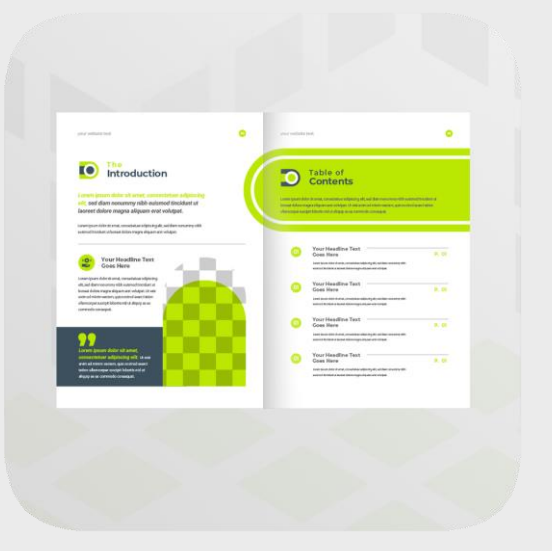

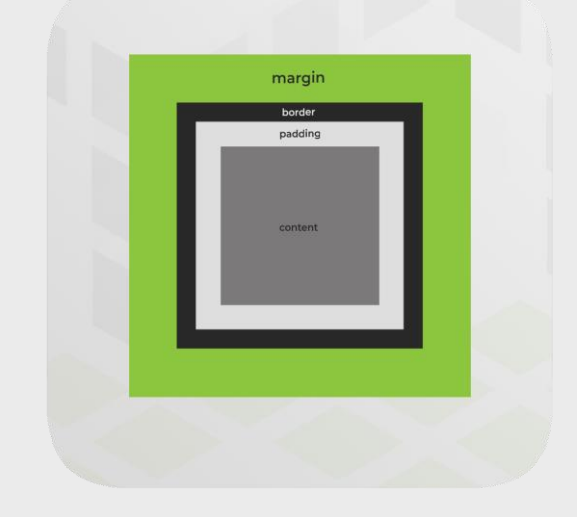

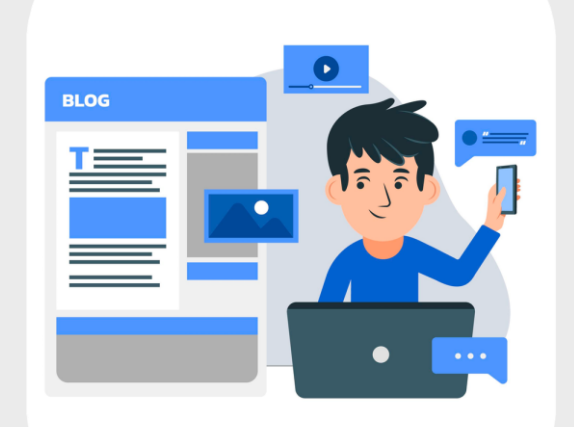

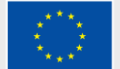

### ATTIVITA' 2 - uso di modelli

L'insegnante mostra i modelli disponibili

Scegli il modello migliore per

un Curriculum Vitae

- ….

- una lettera professionale

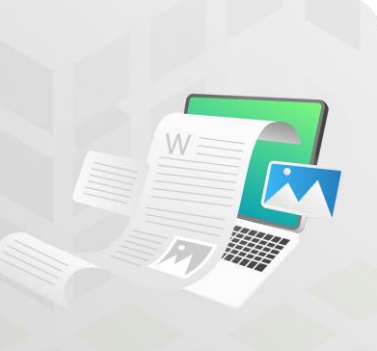

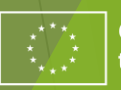

### "

- Usa la correzione grammaticale e ortografica del testo
- carica il testo corretto su GoogleDoc
- scarica il testo completo in formato PDF

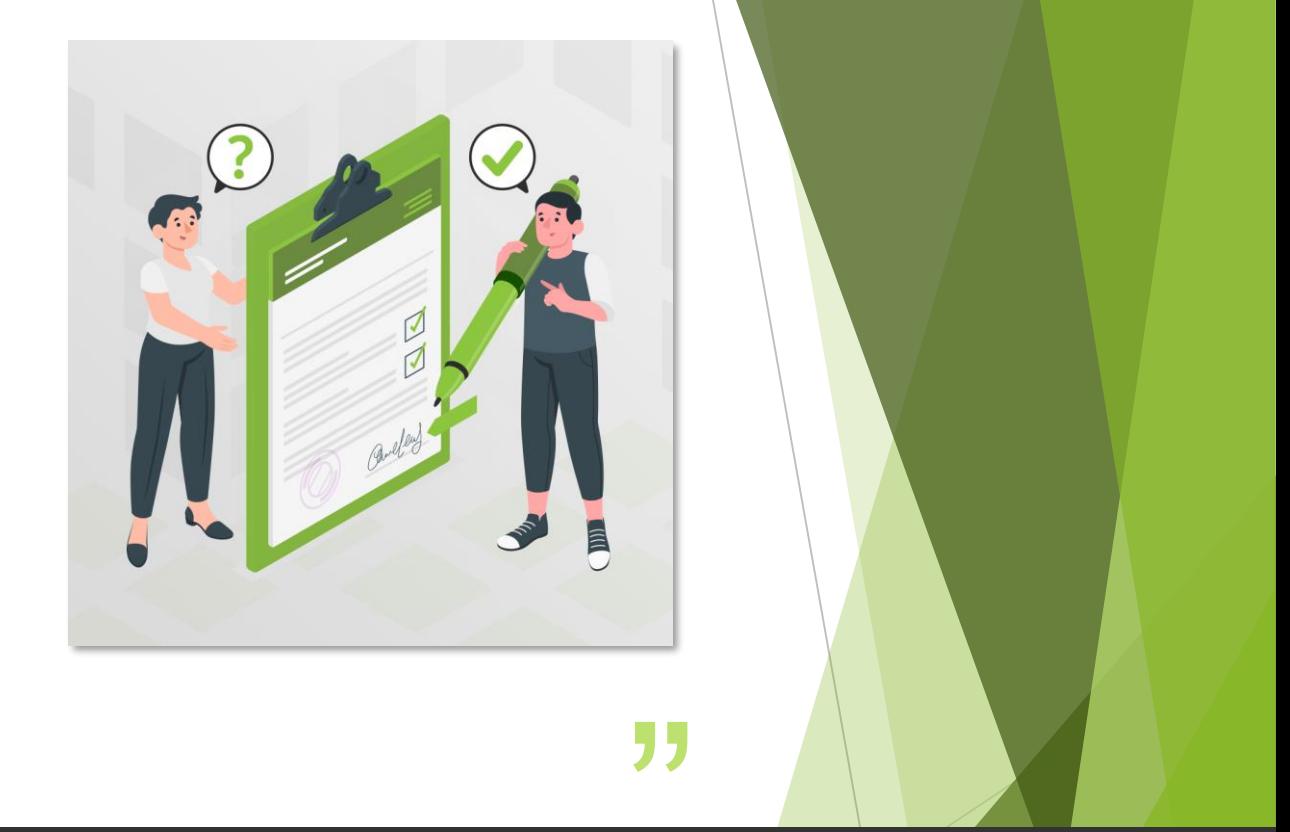

### ATTIVITA' 3 – correzione ortografica e grammaticale

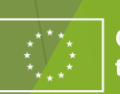

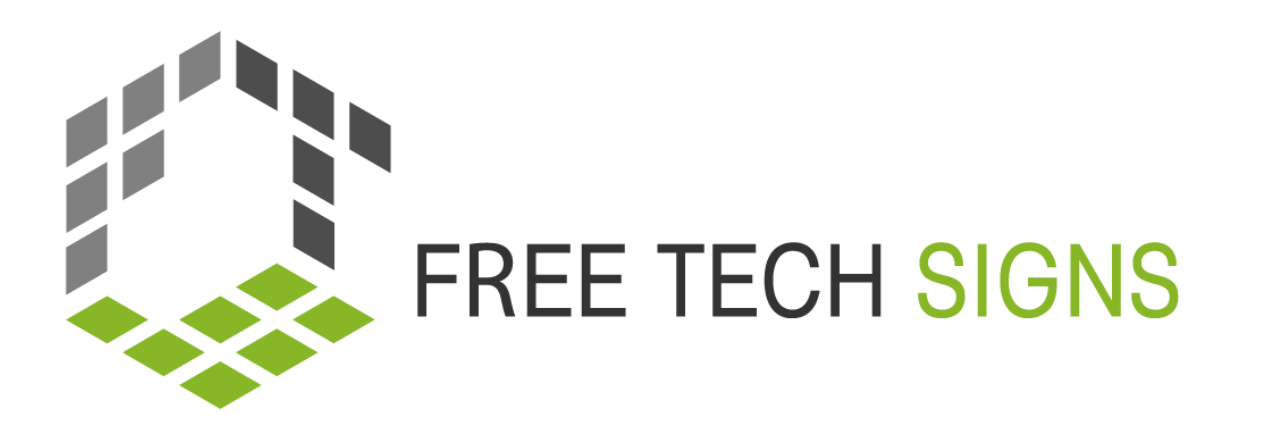

# M1.2 PROGRAMMI DI CALCOLO

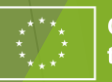

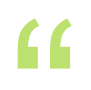

- o Scheda didattica: foglio di calcolo 1
- o Quali attività puoi svolgere con i programmi di calcolo?
- o Guarda il video:

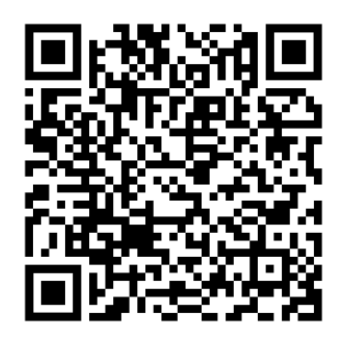

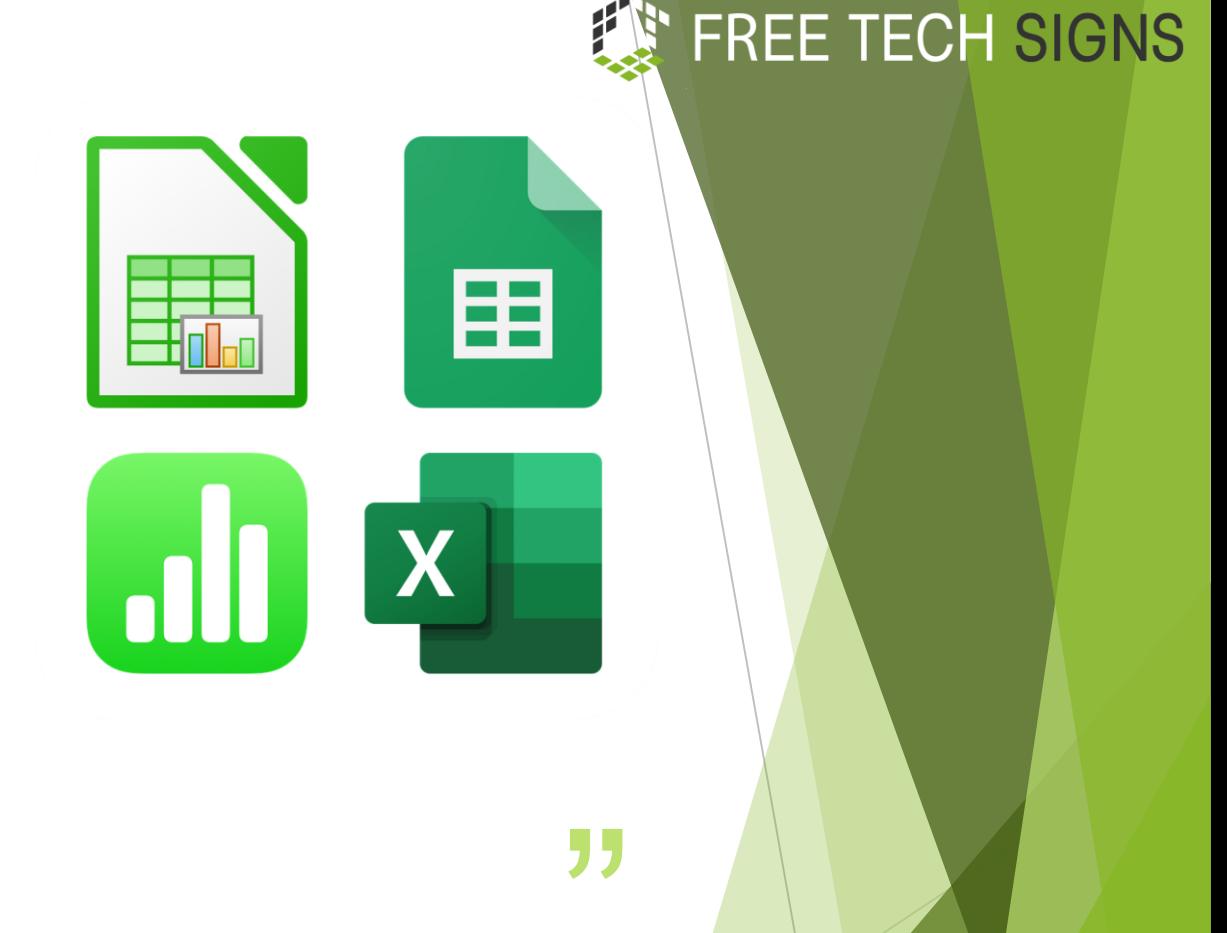

### Attività di riscaldamento

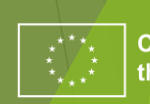

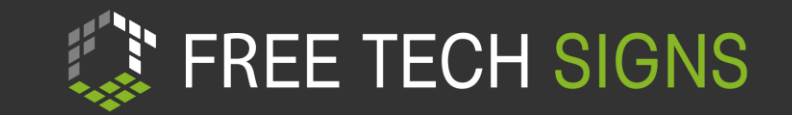

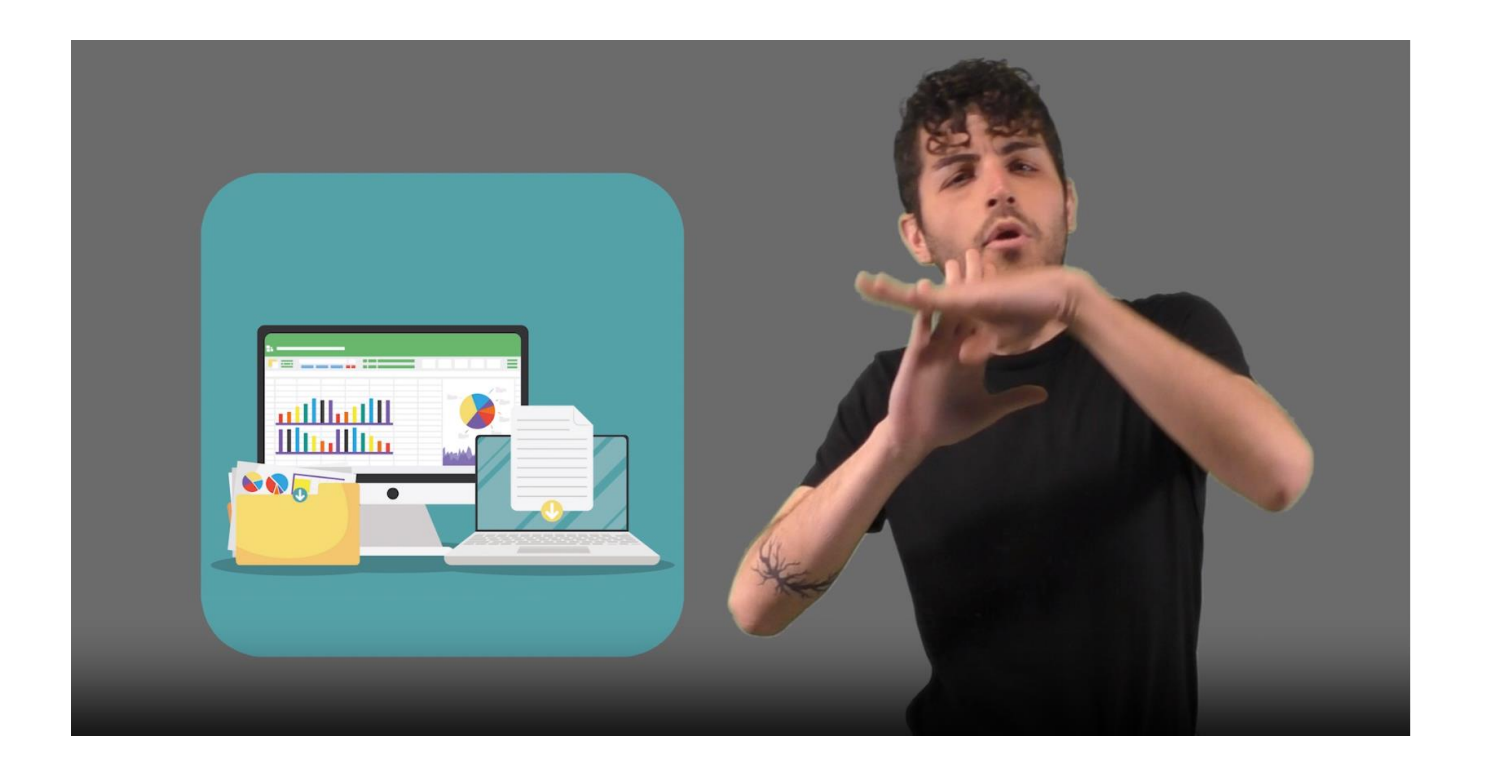

[https://tools.equalizent.eu/files/play/7/-1/add614f0-9f3b-4599-aeb7-31bfe9458ee9](https://tools.equalizent.eu/files/play/0/-1/add614f0-9f3b-4599-aeb7-31bfe9458ee9)

#### **Video**

- Guarda il video  $\overline{?}$
- Ferma dopo ogni scena  $\overline{?}$
- Mostra nel programmo di calcolo  $\overline{?}$
- Rispondi alle domande del quiz  $\overline{?}$

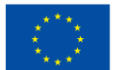

### ATTIVITA' 1 - QUIZ

- Riguarda il video
- Metti in pausa dopo ogni scena
- Rispondi alle domande della scheda didattica "Quiz fogli di calcolo"

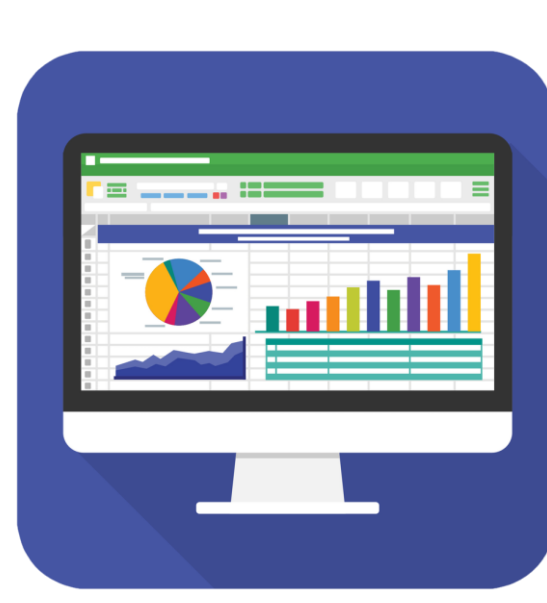

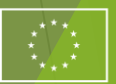

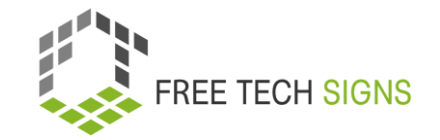

### ATTIVITÀ 2 elenco di cibi e bevande

- Inserisci i dati dalla scheda didattica  $\overline{R}$ "Elenco cibo e bevande" in un programma di calcolo
- Segui le istruzioni sulla scheda didattica $\overline{?}$

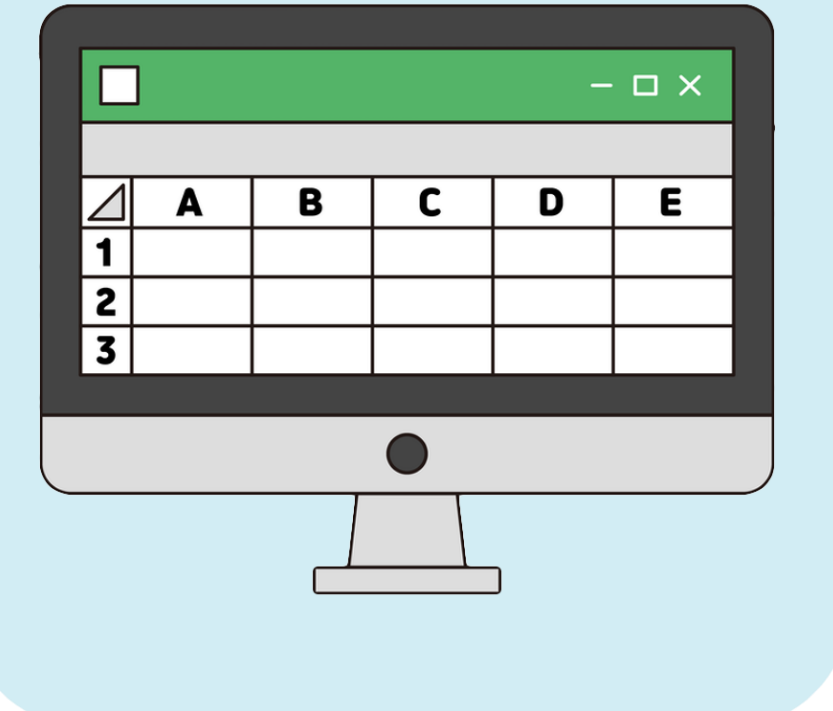

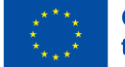

### ATTIVITA' 4 **QUARTETTO**

- giocate in coppia a "quartetto"
- controllate le carte:

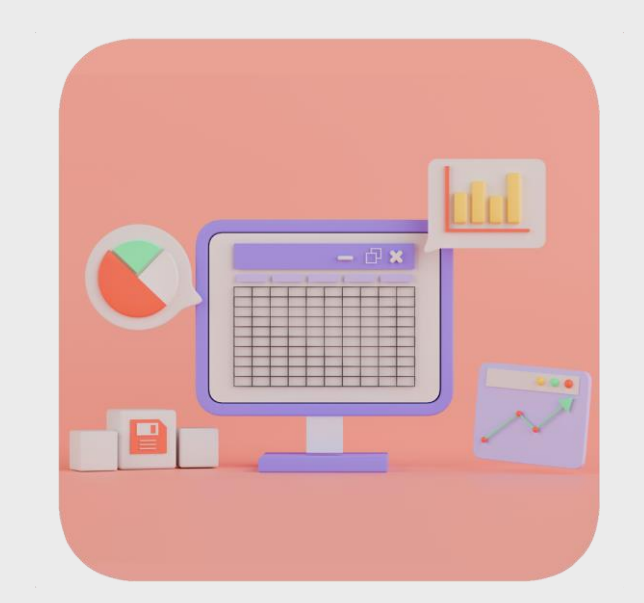

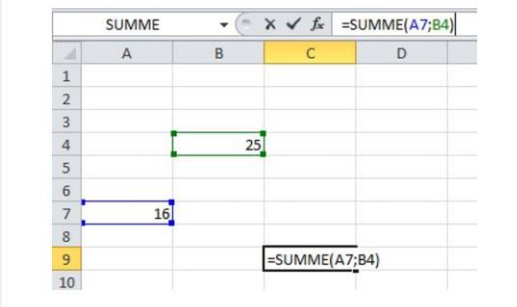

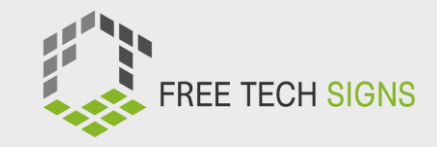

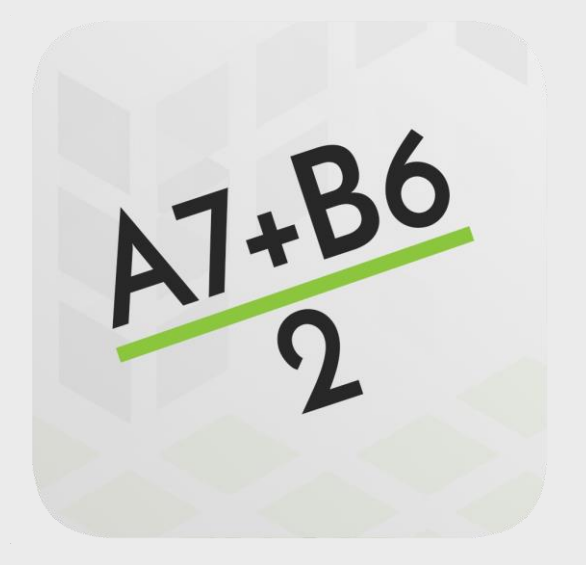

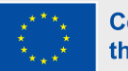

### Attività 4 – grafici e diagrammi

#### Segui le istruzioni sulla scheda didattica "grafici e diagrammi"

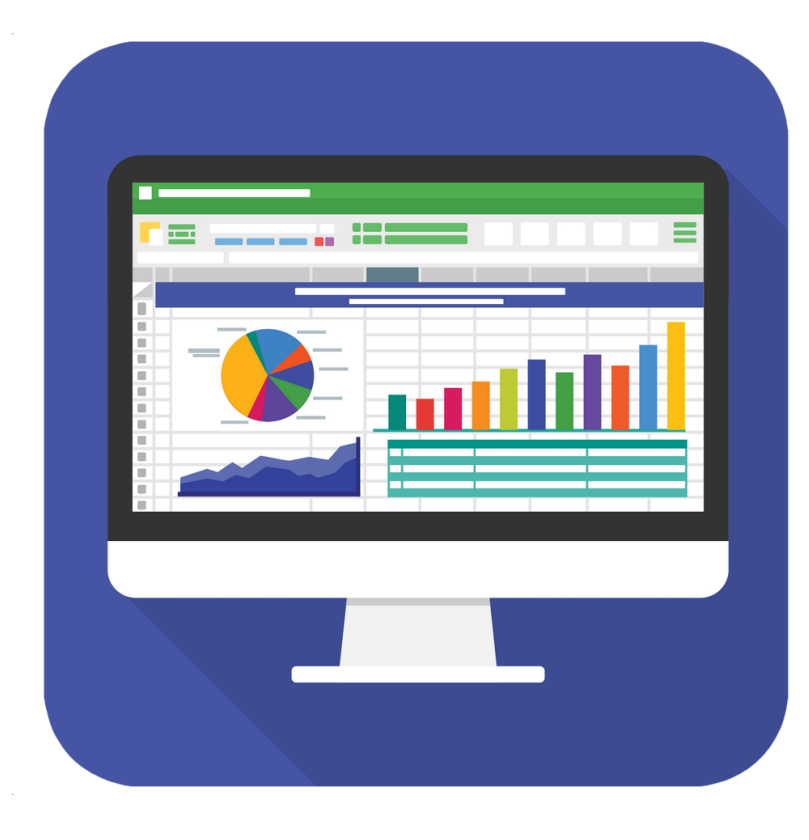

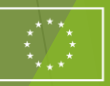

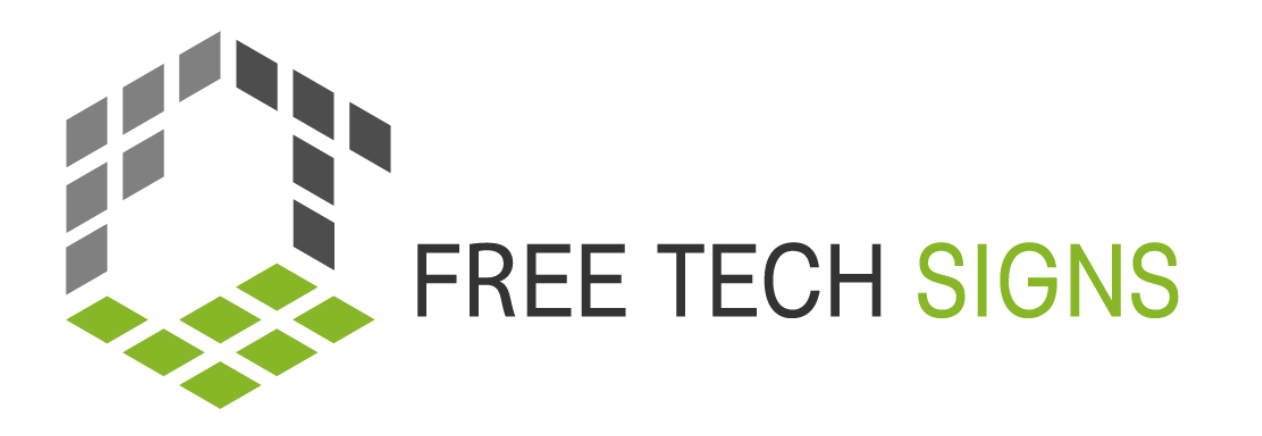

## M1.3 PROGRAMMI DI PRESENTAZIONE

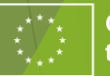

"

Qual è stata la presentazione migliore a cui hai mai assistito?

#### Com'erano le slides?

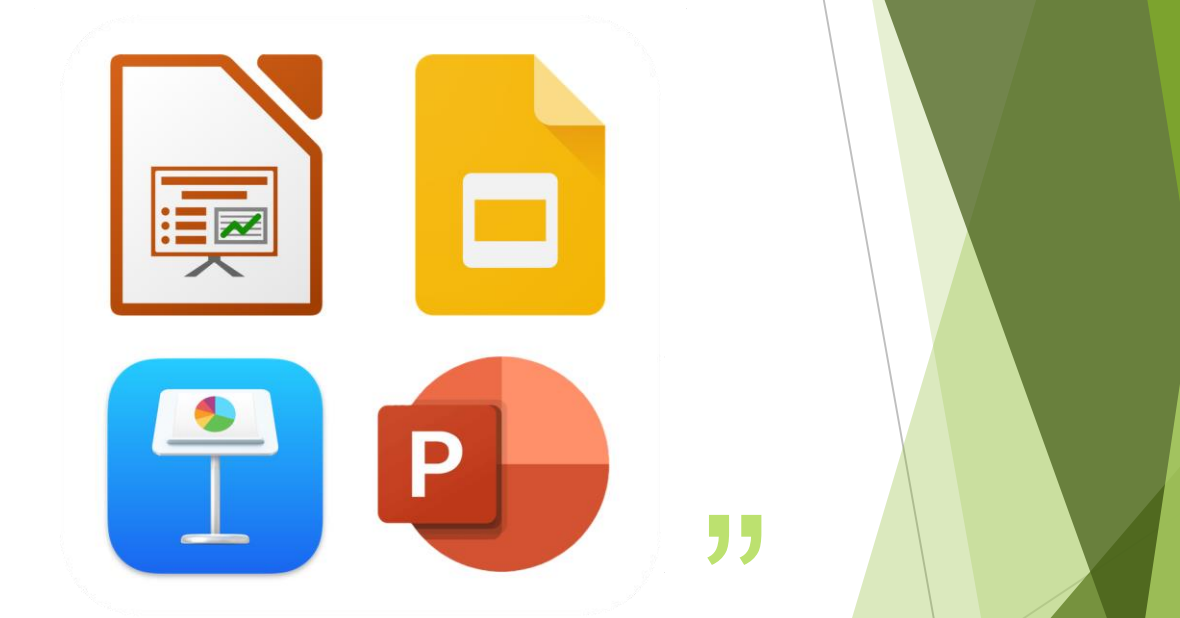

### Attività di riscaldamento

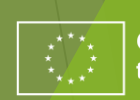

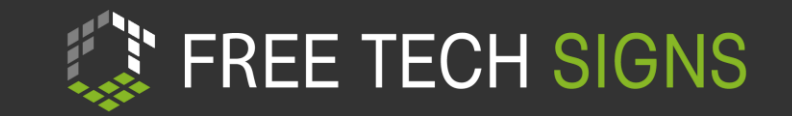

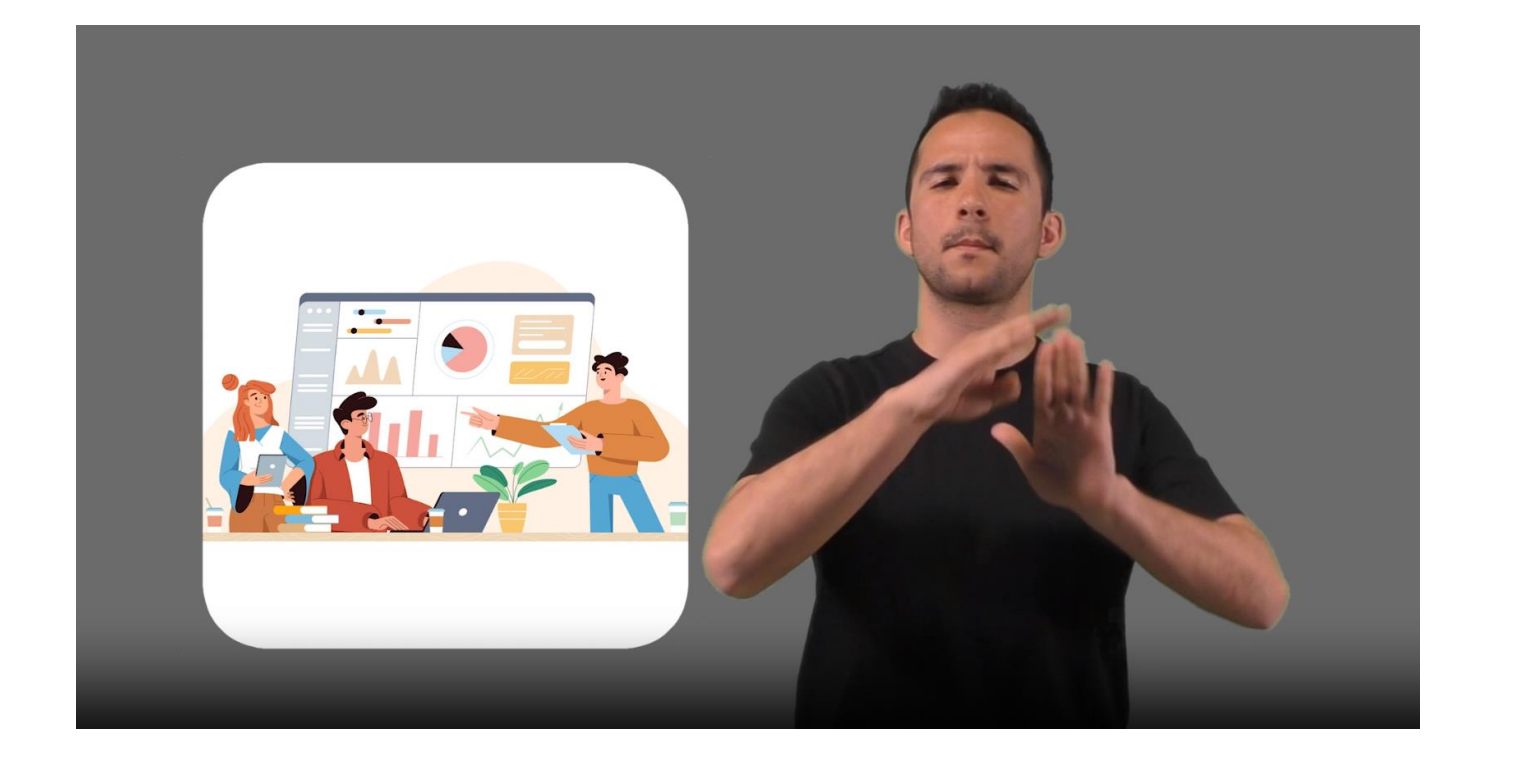

[https://tools.equalizent.eu/files/play/7/-1/765e98b2-0b44-4ae0-9467-a1dfe6662e53](https://tools.equalizent.eu/files/play/0/-1/765e98b2-0b44-4ae0-9467-a1dfe6662e53)

#### **Video & Bingo**

- Leggi la scheda didattica "Bingo"  $\overline{?}$
- Guarda il video  $\overline{?}$
- Sbarra tutte le parole che vengono  $\overline{?}$ comunicate in lingua dei segni
- Se sbarri tutte le parole: Vinci!  $\overline{2}$

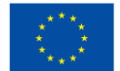

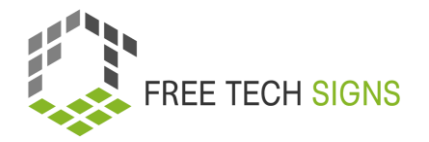

### ATTIVITA' 1 Esercizio : Presentazioni

- Prepara 5 slides su un argomento a piacere  $\overline{?}$
- Mettetevi a coppie  $\overline{?}$
- Datevi dei consigli a vicenda  $\overline{?}$
- Adatta la presentazione $\overline{?}$

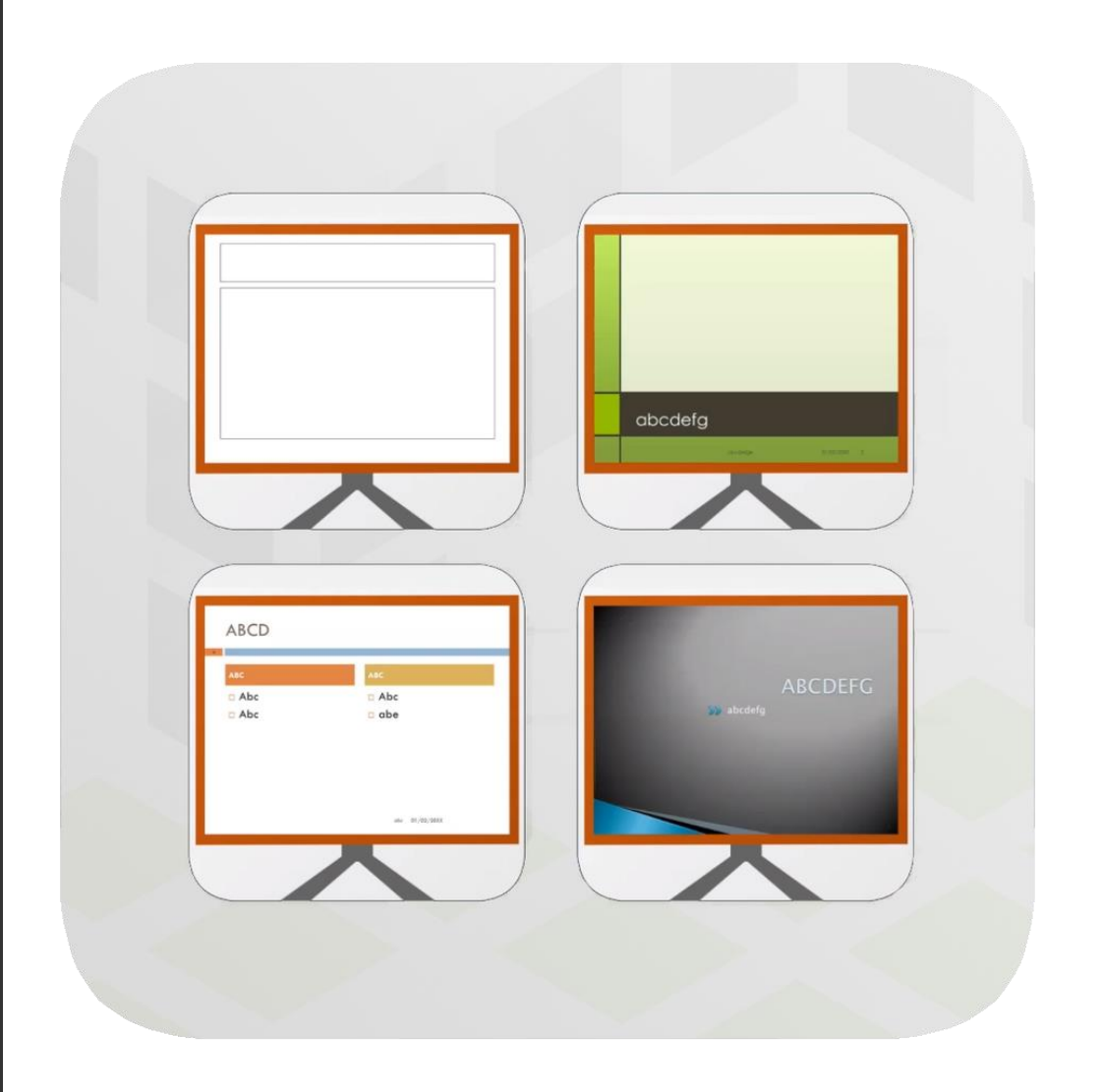

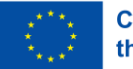

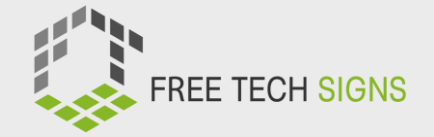

### ATTIVITA' 2 Vocabolario "Telefono senza fili"

- o 2 gruppi
- o mostra il segno e la spiegazione alla persona dietro di te
- o gruppo più veloce: 3 punti spiegazione migliore: 5 punti

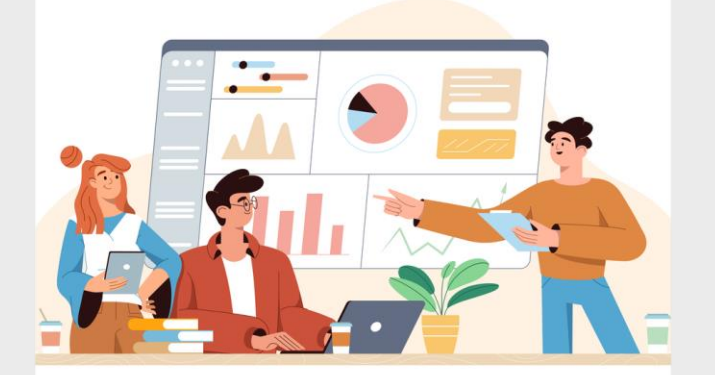

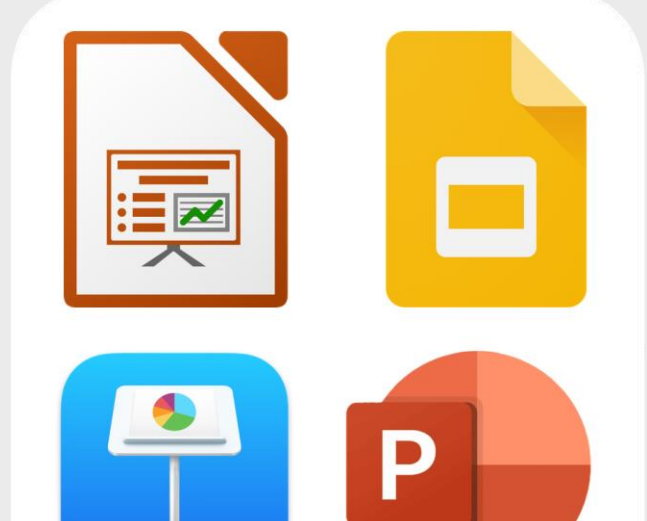

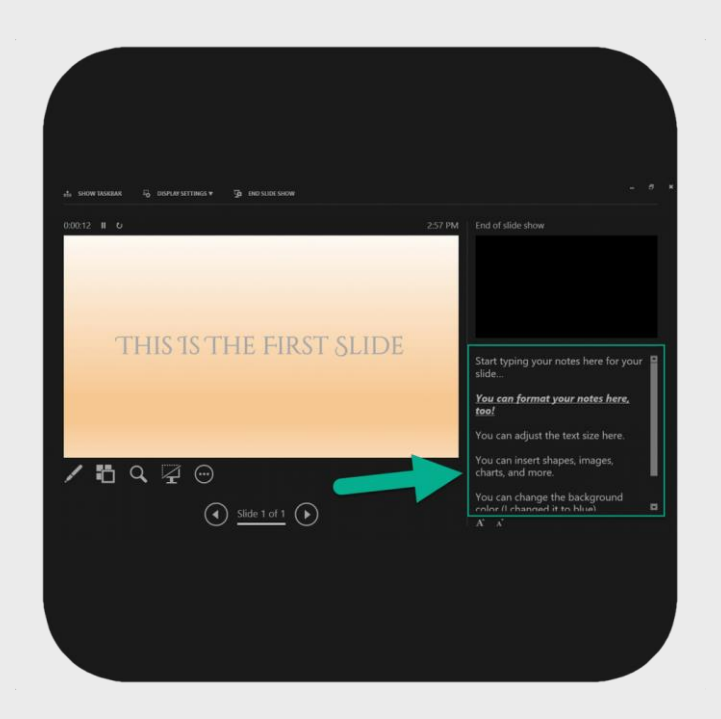

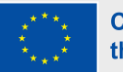

### Attività 3 – Da testo a slides

- Mettetevi a coppie
- Leggi il testo "programmi di presentazione"
- Fai una presentazione di s'i

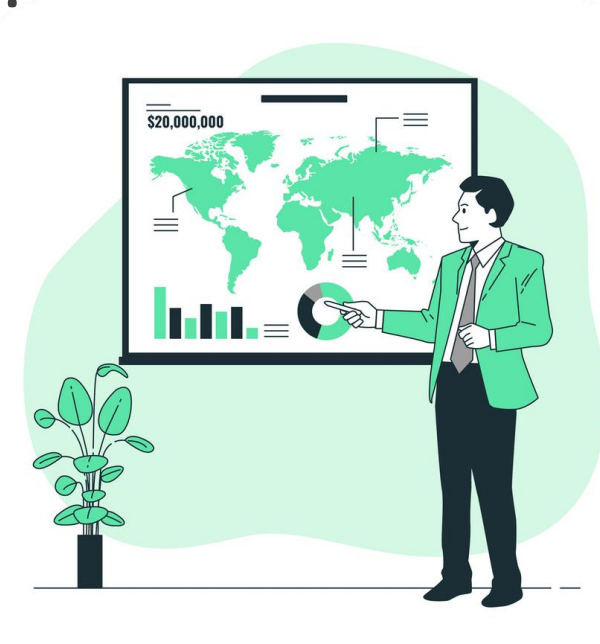

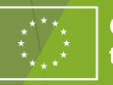

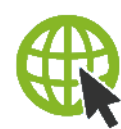

#### www.FreeTechnologySigns.eu

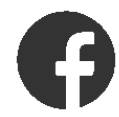

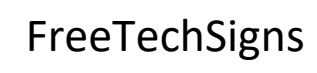

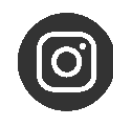

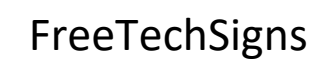

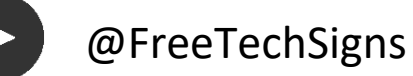

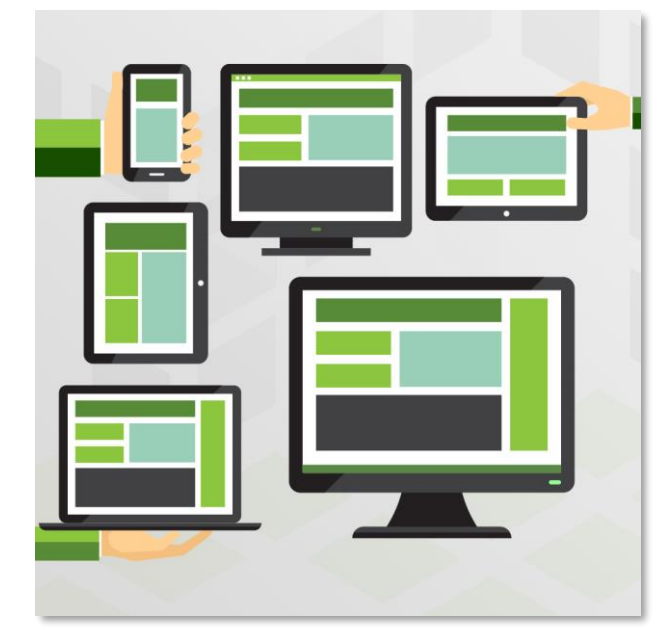

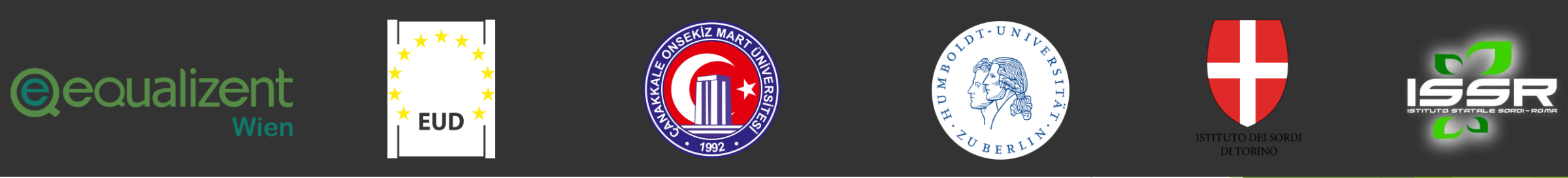

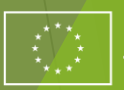

**Co-funded by** the European Union

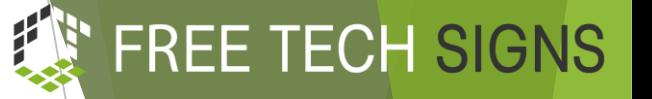

© Free Technology Signs Tutti i diritti riservati. Licenza per l'Unione Europea a determinate condizioni.

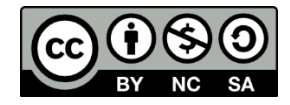

Cofinanziato dall'Unione europea

Finanziato dall'Unione europea. Le opinioni espresse appartengono, tuttavia, al solo o ai soli autori e non riflettono necessariamente le opinioni dell'Unione europea o dell'Agenzia esecutiva europea per l'istruzione e la cultura (EACEA). Né l'Unione europea né l'EACEA possono esserne ritenute responsabili.

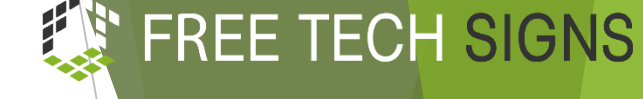

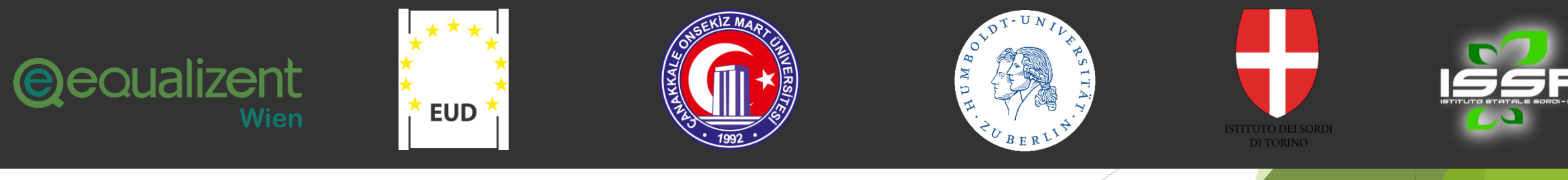

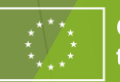